## <span id="page-0-0"></span>Lecture 12: Generating Large Primes

[Generating Primes](#page-14-0)

メロメ メ団 トメ 君 トメ 君 トー

G.

 $299$ 

## Generating *n*-bit Primes

- Let us begin by constructing an algorithm that outputs *n*-bit prime numbers IF we can efficiently test whether a number is a prime or not
- We shall assume that Is  $Prime(X)$  returns true if and only if  $X$  is prime number; otherwise, it returns false.
- Idea of the Algorithm. We will pick a random number  $X$  in the range  $\lceil 2^{n-1}, 2^n-1\rceil$  and test whether  $X$  is a prime number or not. If  $X$  is prime number then we are done. Otherwise, we repeat.
- Consider the code for this algorithm

Generate\_Prime(n):

\nWhile (true):

\n
$$
X \xleftarrow{\$} \left[ 2^{n-1}, 2^n - 1 \right]
$$

\n9 If ls\_Prime(X) then return X

→ 何 ▶ → ヨ ▶ → ヨ ▶

## Generating *n*-bit Primes

To understand the running time of this algorithm, we will have to understand the distribution of the primes. In particular, how densely are prime numbers distributed over natural numbers. Towards this, we shall use the following theorem without proof.

### Theorem (Prime Number Theorem)

The total number of prime  $< N$  is (roughly)  $P_N = N/\log N$ .

So, the number of primes in the range  $\left[2^{n-1}, 2^{n} - 1\right]$  is  $P_{2^n} - P_{2^{n-1}}$ . Let us calculate this expression

$$
P_{2^{n}} - P_{2^{n-1}} = \frac{2^{n}}{n} - \frac{2^{n-1}}{n-1}
$$
  
=  $2^{n-1} \left( \frac{2}{n} - \frac{1}{n-1} \right)$   
 $\approx 2^{n-1} \cdot \frac{1}{n}$ 

[Generating Primes](#page-0-0)

- Note that the total number of integers in the range  $[2^{n-1}, 2^n - 1]$  is exactly  $2^{n-1}$
- First Conclusion. As we have seen above, among these  $2^{n-1}$ , we have (roughly)  $2^{n-1}\frac{1}{n}$  prime numbers. If we pick a number at random from the range  $\lceil 2^{n-1}, 2^n - 1 \rceil$ , then the probability that the number is a prime is

$$
\frac{2^{n-1} \cdot \frac{1}{n}}{2^{n-1}} = \frac{1}{n}
$$

• Intuitively, if we want to generate an  $n = 1000$  bit prime number, then the probability that random number in the range  $[2^{99}, 2^{100} - 1]$  is a prime number is (roughly)  $\frac{1}{n} = \frac{1}{1000}$ .

イロメ 不倒 メイモメ イモメー 毛

 $\eta$ an

### Generating *n*-bit Primes

• Failing to generate a prime in  $t$  attempts. Note that the probability that we fail to generate a prime number in one iteration of the loop is given by

$$
\left(1-\frac{1}{n}\right)
$$

So, the probability of failing to generate a prime number in two iterations of the loop is given by

$$
\left(1-\frac{1}{n}\right)^2
$$

Similarly, the probability of failing to generate a prime number in t iterations of the loop is given by

$$
\left(1-\frac{1}{n}\right)^t
$$

[Generating Primes](#page-0-0)

Recall from calculus classes. Consider  $f(x) = \left(1 - \frac{1}{x}\right)$  $\frac{1}{x}$ <sup>x</sup>. We know that

$$
\lim_{x \to \infty} f(x) = \frac{1}{e}
$$

If  $t = \alpha n$ , then the probability that t iterations of the loop fail to generate a prime is given by

$$
\left(1-\frac{1}{n}\right)^t = \left(1-\frac{1}{n}\right)^{\alpha n} \approx \exp(-\alpha)
$$

• Conclusion about the running time of the Generate Prime Algorithm. Now, we can conclude that the algorithm runs the loop t-times and does not find a prime number is at most  $exp(-t)$ 

イロメ 不倒 メイモメ イモメー 毛

 $\Omega$ 

- Our objective is to construct the Is Prime algorithm
- Ideally, we will like the following input/output behavior from the Is Prime algorithm. In the following table, we write the probability that the algorithm says true/false conditioned on the fact that  $X$  is a prime or composite.

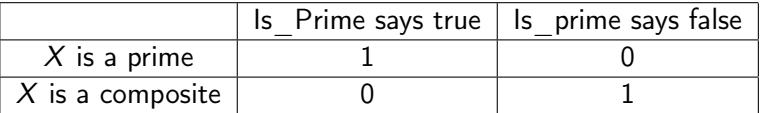

Read the following as follows. Conditioned on the fact that  $X$ is a prime number, we want Is  $Prime(X)$  to return true with probability 1. And, conditioned on the fact that  $X$  is a composite number, we want Is  $Prime(X)$  to return false with probability 1.

 $(1 + 4)$ 

- This algorithm should run in time that is polynomial in  $x = \log X$ , the number of bits needed to represent the number X
- This ideal algorithm was discovered in 2002 by Agrawal–Kayal–Saxena. In practice, this algorithm is not used for primality testing because this turns out to be too slow.
- In practice, we use a randomized algorithm, namely, the Miller–Rabin Test, that successfully distinguishes primes from composites with very high probability. In this lecture, we will study a basic version of this Miller–Rabin primality test

イロト イ団 トイモト イモド

 $200$ 

# Miller–Rabin Primality Testing Algorithm

• Suppose we implement the Is Prime algorithm using the Miller–Rabin Primality Testing Algorithm. This is a randomized algorithm with one-sided error. It takes as an additional parameter  $t$  and assures the following

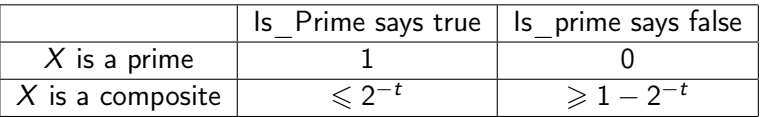

- When  $X$  is a prime number the algorithm does not err! However, when X is a composite number, the algorithm might mistakenly declare it as a prime with probability  $2^{-t}$ . So, we say that it has one-sided error.
- The running time of the algorithm is polynomial in  $x$  (the number of bits needed to represent the number  $X$ ) and t
- For example, we can test the primality of a 1000-bit prime with confidence  $1-2^{-500}$  in running time that is polynomial in  $x = 1000$  and  $t = 500$ .

 $QQ$ 

- In this section, we aim to implement the Is Prime test using the basic Miller–Rabin test
- The basic Rabin–Miller test that we shall learn in this class NEARLY works. Except that for some VERY WEIRD inputs  $X$ it messes up badly. These very weird inputs are composite, however, the basic Miller–Rabin algorithm return true (i.e., it mistakenly declares it as a prime number)
- These VERY WEIRD composite numbers are called the Carmichael numbers. There are infinitely many Carmichael numbers. Otherwise, we could have tested if  $X$  belongs to this finite set! However, the good news is that, they are very sparse. Erdös proved that the total number of primes  $\langle N \rangle$  is given by N

$$
\frac{1}{\exp\left(n\frac{\lambda\log\log n}{\log n}\right)},
$$

[Generating Primes](#page-0-0)

イロメ イ団 トイモメ イモメー

where  $\lambda > 0$  is a constant and *n* is the number of bits needed to represent N. So, it is very unlikely that a random number being tested for primality is, in fact, a Carmichael number. The smallest Carmichael number is  $561 = 3 \cdot 11 \cdot 17$ 

What will Basic Rabin–Miller achieve? The guarantees are summarized below.

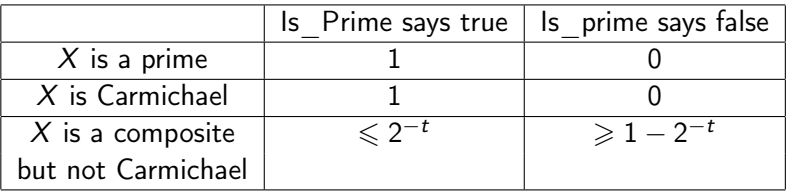

• Atomic Test. Consider the following loop

イロト イ押 トイヨ トイヨト

 $\Omega$ 

 $\Omega$ 

\n- **①** Pick 
$$
\alpha \stackrel{\$}{\leftarrow} \{1, 2, \ldots, X - 1\}
$$
\n- **②** Compute  $\beta = \alpha^{X-1} \mod X$
\n- **③** If  $(\beta == 1)$ : Return pass
\n- **②** Else: Return fail
\n

Recall that we have proven in the homework that  $\alpha^{\mathsf{X}-1}=\alpha$ mod X for a prime X, for any  $X \in \{1, \ldots, X-1\}$ . So, we can conclude the following.

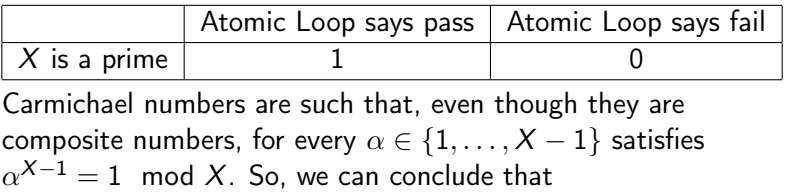

 $A \oplus A \rightarrow A \oplus A \rightarrow A$ 

 $2990$ 

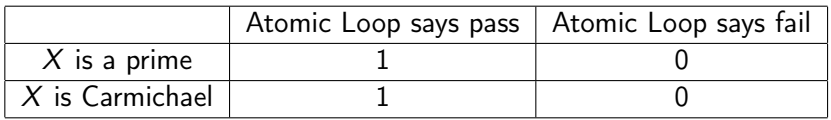

When  $X$  is composite number that is not a Carmichael number, we shall use the following result without proof.

#### Lemma

Suppose X is a composite number that is not a Carmichael number. Then, at least half of  $\alpha \in \{1, \ldots, X-1\}$  satisfy  $\alpha^{X-1}\neq 1 \mod X$ .

This result helps us conclude that the Atomic Loop will output fail with probability  $\geq 1/2$ . So, we can fill the final row in the table as

**K ロ ⊁ K 御 ≯ K 君 ≯ K 君 ≯ 一君** 

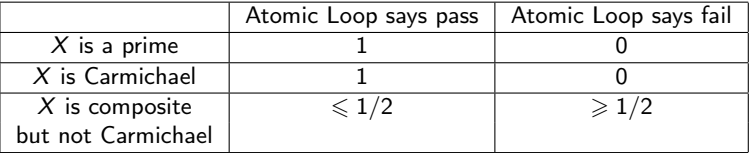

Using Atomic Loop to get the Basic Miller–Rabin Test. Suppose  $X$  is not a Carmichael number but is composite. Note that when we run the atomic loop once, the probability that the algorithm mistakenly says pass is  $\leq 1/2$ . Similarly, when we run the atomic loop twice. Then the probability that both loops say pass both times, is  $\leqslant (1/2)^2.$  If we run the atomic loop *t*-times, then the probability that all loops say pass is  $\leqslant (1/2)^t = 2^{-t}.$ 

Note that if we say any one atomic loop report fail, then we know that  $X$  is composite (and not Carmichael).

So, we consider the following algorithm.

 $(1 + 4)$ 

 $200$ 

<span id="page-14-0"></span>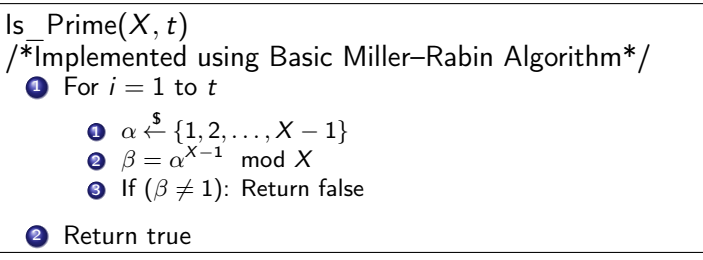

The guarantee of this algorithm is

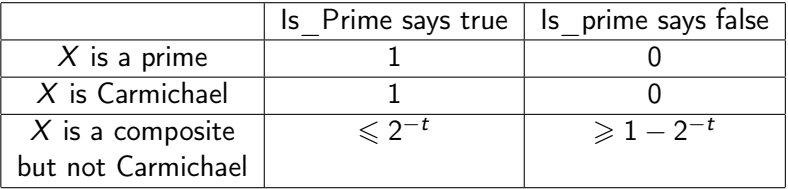

[Generating Primes](#page-0-0)

→ 御き す唐 おす唐 おう